# **APA Reference Examples**

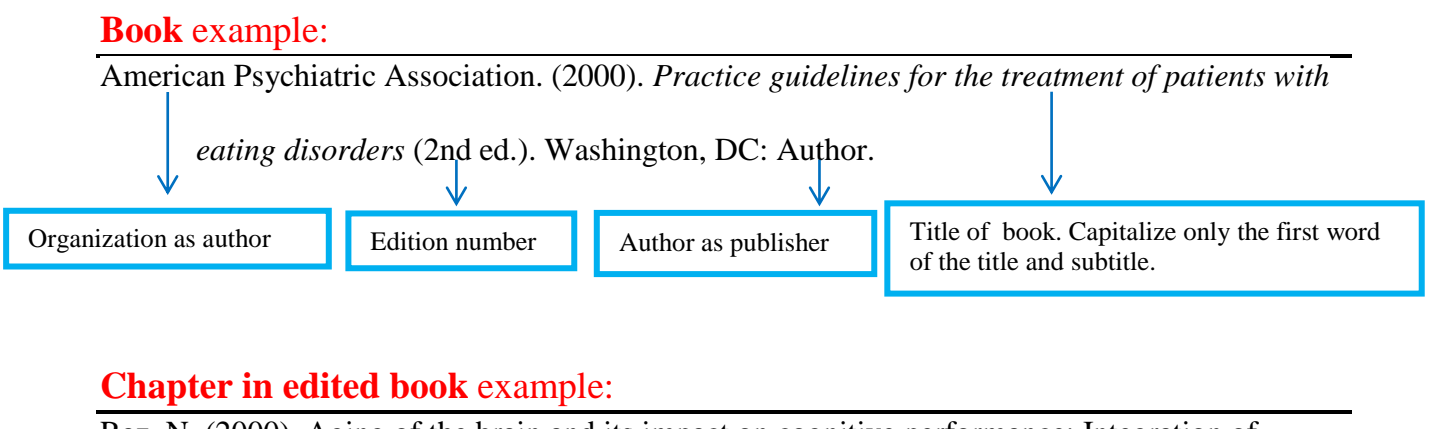

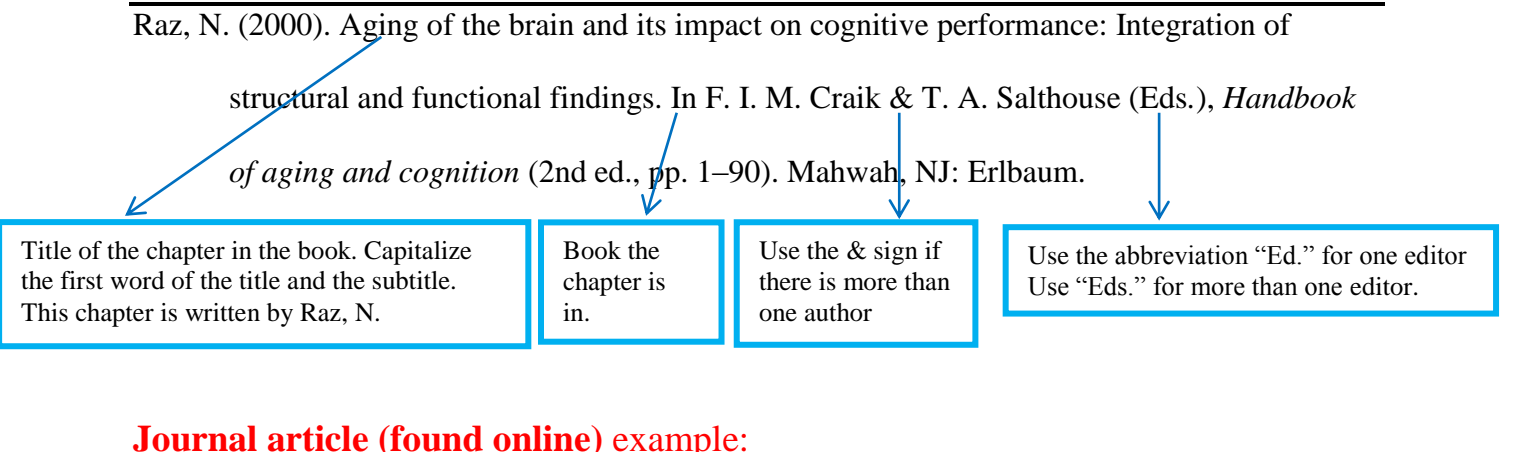

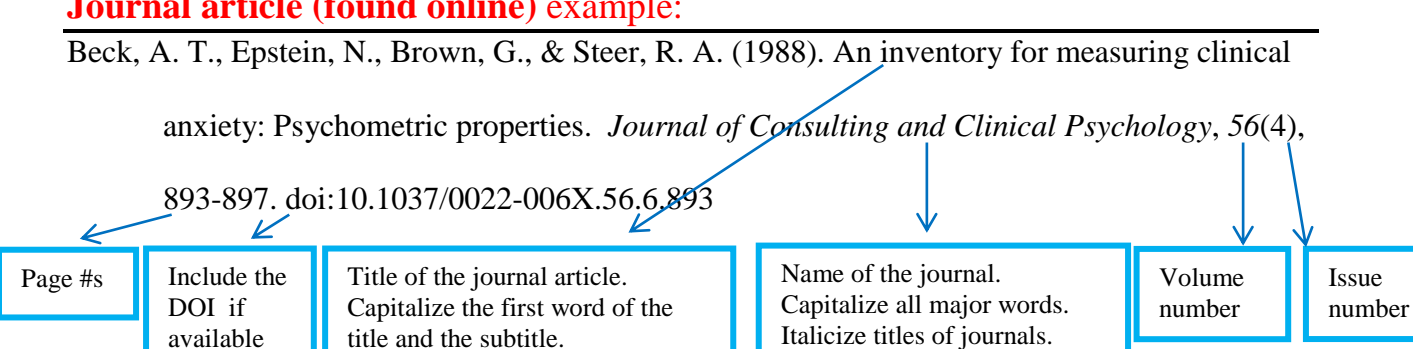

#### **Page on a website** example:

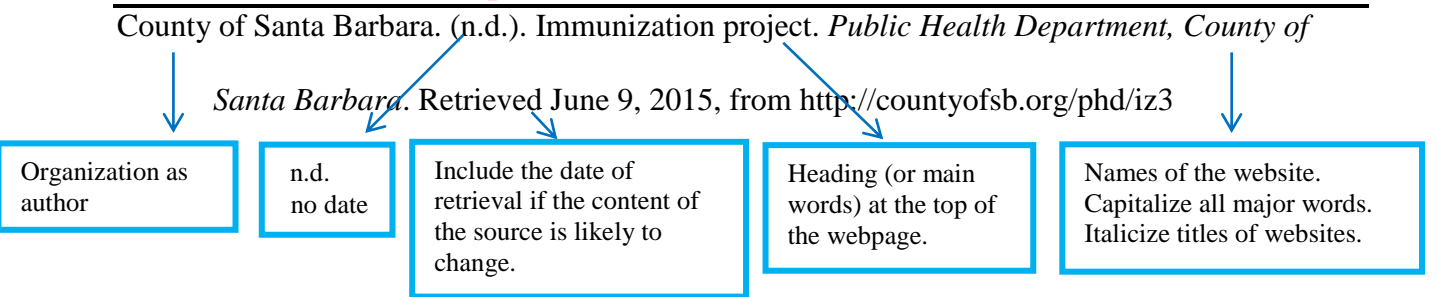

# **APA Reference Examples**

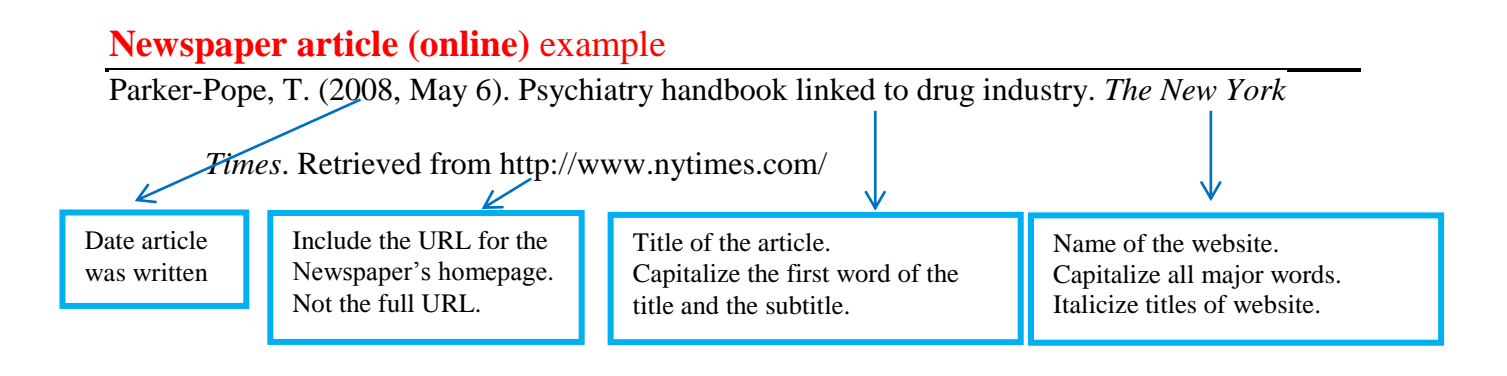

### **Brochure, pamphlet, or fact sheet (found online)** example:

National Council of the State Boards of Nursing. (n.d.). Professional boundaries [Brochure].

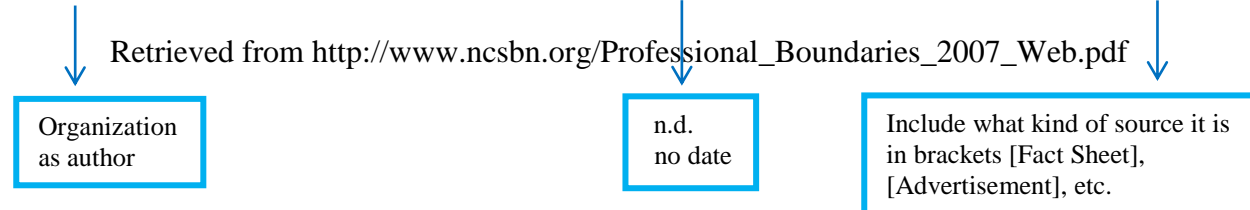

#### **YouTube video** example:

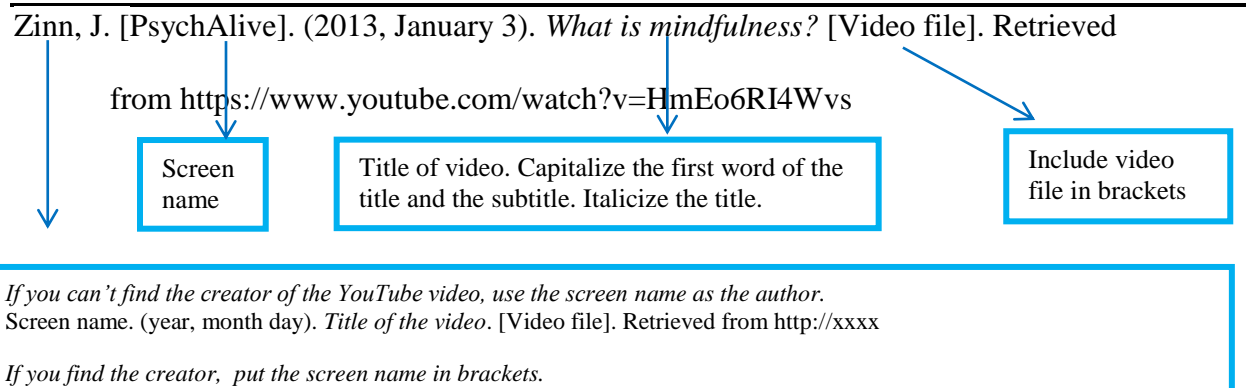

Author, A. A. [Screen name]. (year, month day). *Title of the video*. [Video file]. Retrieved from http://xxxx